# **\*\*\*\*\* CSE 143 MIDTERM EXAM CHEAT SHEET \*\*\*\*\***

## **Constructing Various Collections**

**List**<Integer> list = new **ArrayList**<Integer>(); **Queue**<Double> queue = new **LinkedList**<Double>(); **Stack**<String> stack = new **Stack**<String>(); **Set**<String> words = new **HashSet**<String>(); **Map**<String, Integer> counts = new **TreeMap**<String, Integer>();

### **Methods Found in ALL collections (Lists, Stacks, Queues, Sets, Maps)**

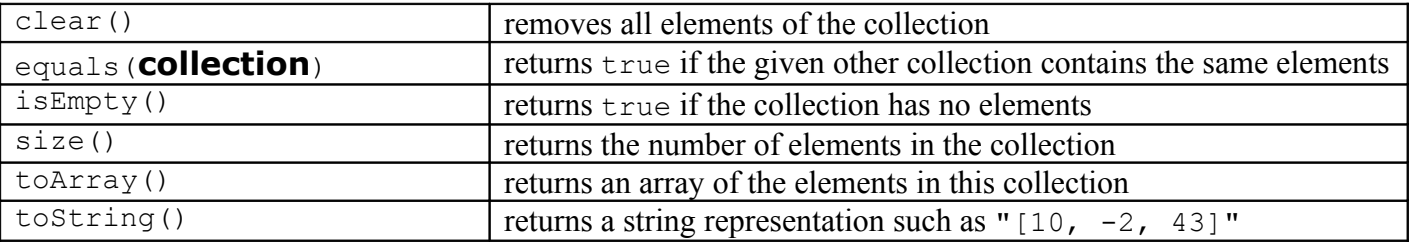

### **Methods Found in both Lists and Sets (ArrayList, LinkedList, HashSet, TreeSet)**

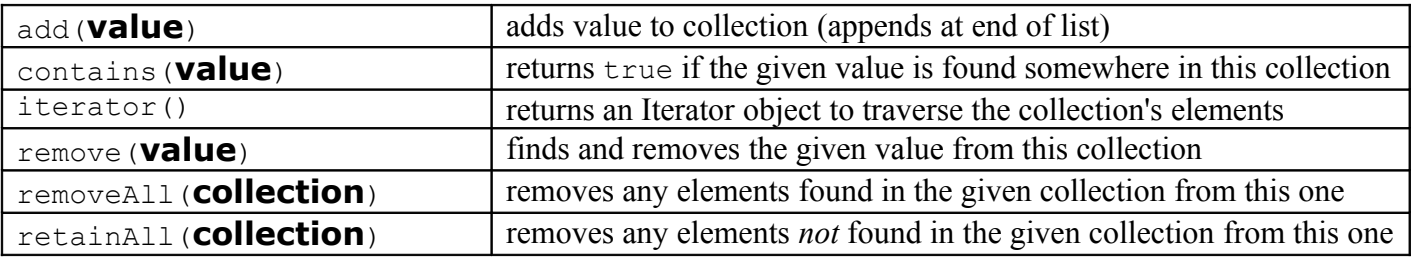

#### **List<E> Methods (10.1)**

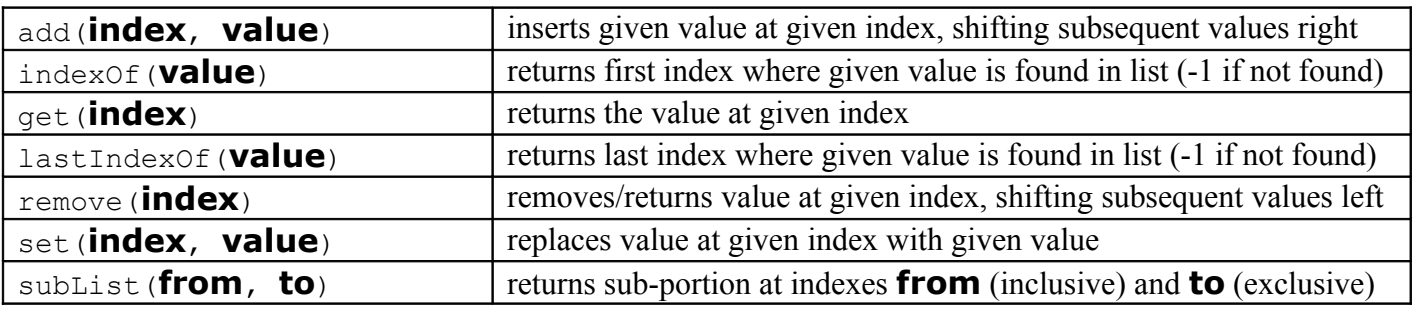

#### **Stack<E> Methods**

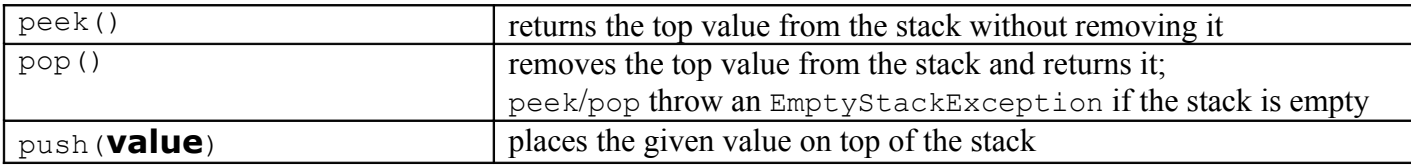

#### **Queue<E> Methods**

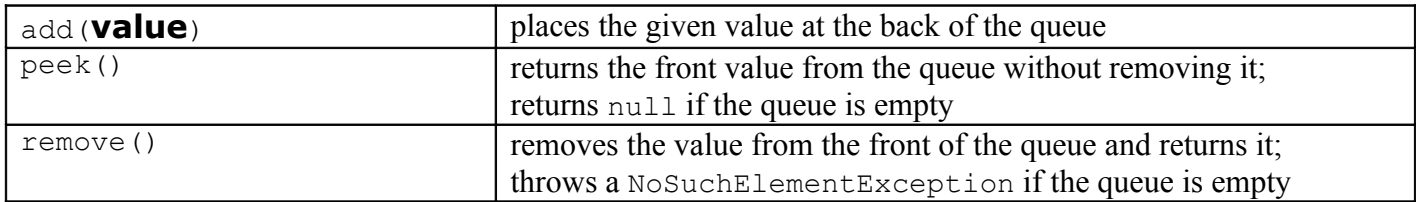

## **\*\*\*\*\* CSE 143 MIDTERM EXAM CHEAT SHEET \*\*\*\*\***

**Map<K, V> Methods (11.3)**

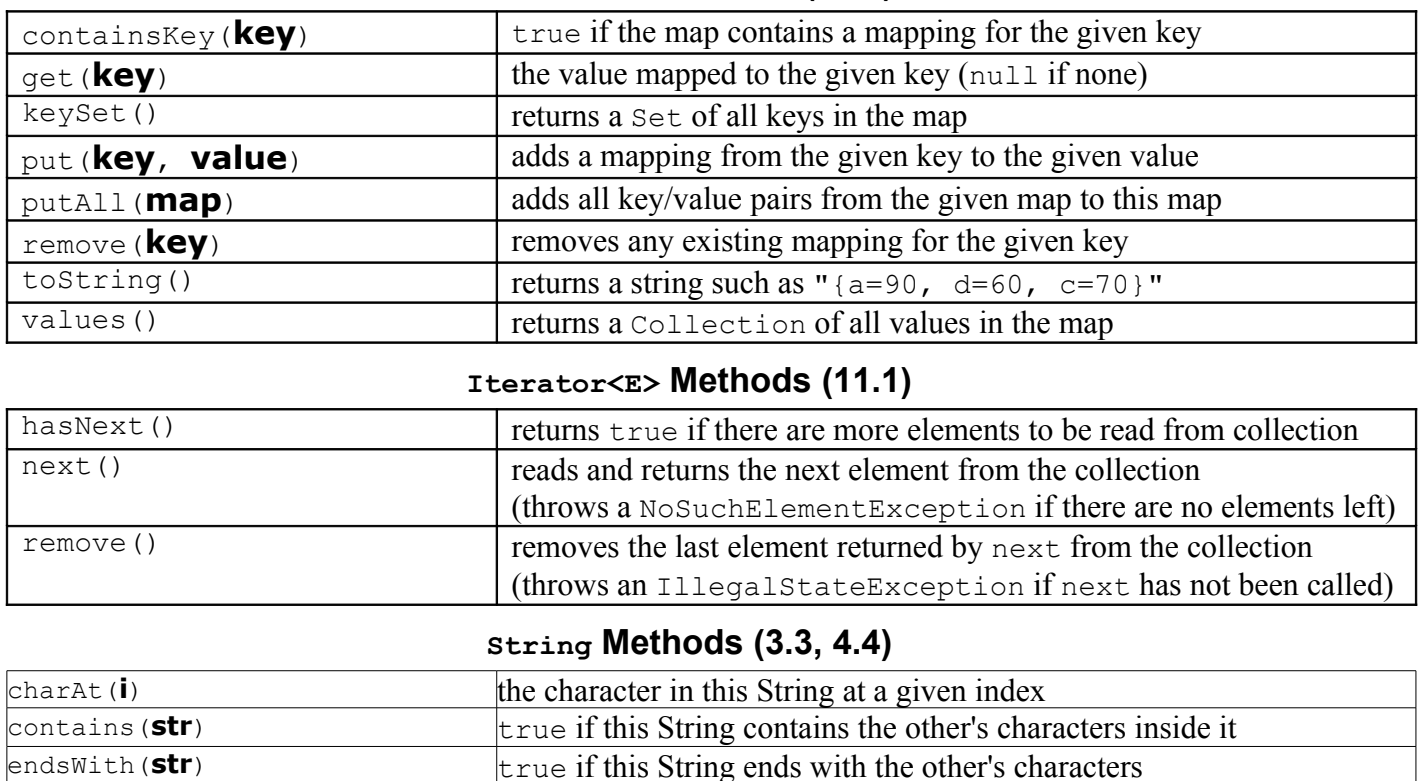

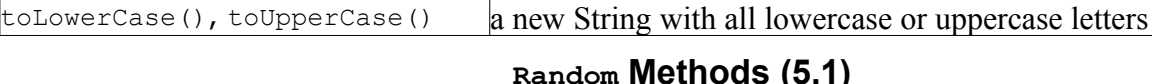

equalsIgnoreCase (**str**)  $\vert$ true if this String is the same as *str*, ignoring capitalization

startsWith(**str**)  $\vert$ true if this String begins with the other's characters

indexOf(**str**) first index in this String where given String begins (-1 if not found) lastIndexOf(**str**) **last** index in this String where given String begins (-1 if not found)

substring(**i**, **j**) characters in this String from index *i* (inclusive) to *j* (exclusive)

equals (**str**)  $\vert$ true if this String is the same as *str* 

length() number of characters in this String

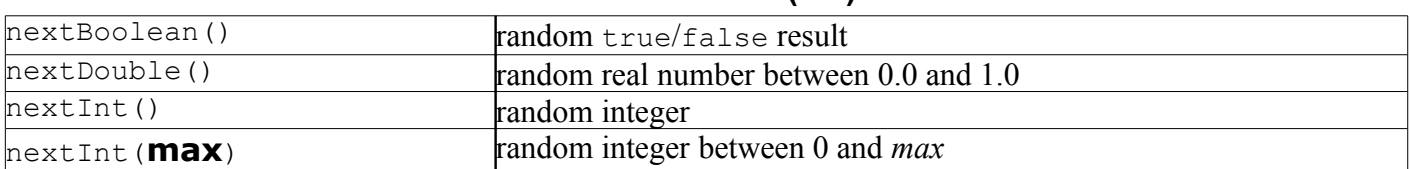